# RESEARCH ARTICLE | SEPTEMBER 28 2023

# **wfl Python toolkit for creating machine learning interatomic potentials and related atomistic simulation workflows**

**Special Collection: [Software for Atomistic Machine Learning](https://pubs.aip.org/jcp/collection/1349/Software-for-Atomistic-Machine-Learning)**

[Elena Gelžinytė](javascript:;)  $\blacksquare$   $\blacksquare$ : [Simon Wengert](javascript:;)  $\blacksquare$ : [Tamás K. Stenczel](javascript:;)  $\blacksquare$ [;](https://orcid.org/0000-0003-0696-8445) [Hendrik H. Heenen](javascript:;)  $\blacksquare$ : [Karsten Reuter](javascript:;)  $\blacksquare$ : [Gábor Csányi](javascript:;) <sup>®</sup>; [Noam Bernstein](javascript:;) <sup>®</sup>

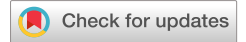

*J. Chem. Phys.* 159, 124801 (2023) <https://doi.org/10.1063/5.0156845>

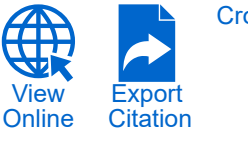

**[CrossMark](https://pubs.aip.org/aip/jcp/article/159/12/124801/2913657/wfl-Python-toolkit-for-creating-machine-learning?pdfCoverIconEvent=crossmark)** 

么 AIP<br>《Publishing

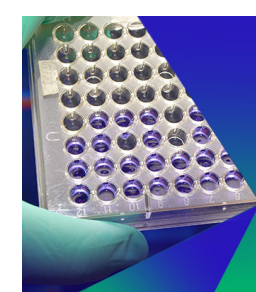

# **Biomicrofluidics**

**Special Topic:** Microfluidics and Nanofluidics in **India** 

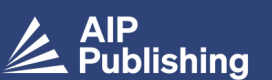

**Submit Today** 

# wfl Python toolkit for creating machine learning interatomic potentials and related atomistic simulation workflows

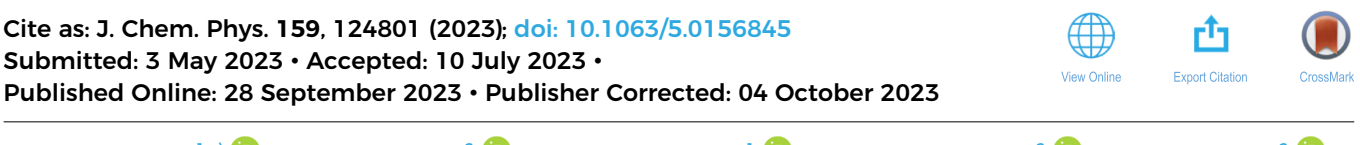

Elena Gelžinytė,<sup>i.[a\)](#page-1-1)</sup> ® Simon Wengert,<sup>[2](#page-1-2)</sup> ® Tamás K. Stenczel,<sup>[1](#page-1-0)</sup> ® Hendrik H. Heenen,<sup>2 </sup>® Karsten Reuter,<sup>2</sup> Gábor Csányi,<sup>[1](#page-1-0)</sup> ID and Noam Bernstein<sup>[3](#page-1-3)</sup>

# AFFILIATIONS

<span id="page-1-0"></span>**<sup>1</sup>** Engineering Laboratory, University of Cambridge, Trumpington Street, Cambridge CB2 1PZ, United Kingdom

<span id="page-1-2"></span>**<sup>2</sup>**Fritz-Haber-Institut der Max-Planck-Gesellschaft, Faradayweg 4-6, D-14195 Berlin, Germany

<span id="page-1-3"></span>**<sup>3</sup>**Center for Materials Physics and Technology, U. S. Naval Research Laboratory Code 6393, 4555 Overlook Ave. SW, Maryland, Washington, DC 20375, USA

<span id="page-1-1"></span>Note: This paper is part of the JCP Special Topic on Software for Atomistic Machine Learning. **a)**Author to whom correspondence should be addressed: [eg475@cam.ac.uk](mailto:eg475@cam.ac.uk)

# ABSTRACT

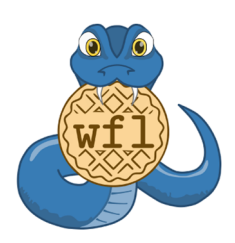

Predictive atomistic simulations are increasingly employed for data intensive high throughput studies that take advantage of constantly growing computational resources. To handle the sheer number of individual calculations that are needed in such studies, workflow management packages for atomistic simulations have been developed for a rapidly growing user base. These packages are predominantly designed to handle computationally heavy *ab initio* calculations, usually with a focus on data provenance and reproducibility. However, in related simulation communities, e.g., the developers of machine learning interatomic potentials (MLIPs), the computational requirements are somewhat different: the types, sizes, and numbers of computational tasks are more diverse and, therefore, require additional ways of parallelization and local or remote execution for optimal efficiency. In this work, we present the atomistic simulation and MLIP fitting workflow management package wfl and Python remote execution package ExPyRe to meet these requirements. With wfl and ExPyRe, versatile atomic simulation environment based workflows that perform diverse pro-

cedures can be written. This capability is based on a low-level developer-oriented framework, which can be utilized to construct high level functionality for user-friendly programs. Such high level capabilities to automate machine learning interatomic potential fitting procedures are already incorporated in wfl, which we use to showcase its capabilities in this work. We believe that wfl fills an important niche in several growing simulation communities and will aid the development of efficient custom computational tasks.

© 2023 Author(s). All article content, except where otherwise noted, is licensed under a Creative Commons Attribution (CC BY) license (http://creativecommons.org/licenses/by/4.0/). <https://doi.org/10.1063/5.0156845>

# I. INTRODUCTION

It is common to perform a large number of expensive calculations in computational chemistry and materials science. In many cases, these tasks are embarrassingly parallel, i.e., each calculation can be performed completely independently of the rest. Some

examples include single point calculations, geometry optimization, spectra and similar prediction of large databases of atomistic structures, high-throughput screening (e.g., random structure search), or generating reference data for fitting machine-learning or conventional interatomic potentials. Due to the throughput enabled by modern High Performance Computing (HPC), it is no longer

31 January 2024 10:19:04

31 January 2024 10:19:04

practical for these calculations to be launched and monitored manually, and a number of packages to manage such workflows have recently been developed.

Most of the workflow packages focus on building ab initio material property databases.<sup>[3](#page-11-0)[,10](#page-11-1)[,11](#page-11-2)[,13](#page-11-3)[,14](#page-11-4)[,19](#page-11-5)[,27](#page-11-6)</sup> The frameworks define workflows to calculate certain structural and electronic properties, for example, band structures, spectra, or dielectric constants, and are themselves made up of modular steps, e.g., geometry optimization, structure perturbations, and single point calculations. These packages provide a consistent way to build and extend large databases, e.g., Materials Project,<sup>[12](#page-11-7)</sup> Open Quantum Materials Database,<sup>[31](#page-11-8)</sup> Aflow,<sup>[9](#page-11-9)</sup> and pay particular attention to reproducibility and data provenance. To go in hand with large projects, most of the existing packages tend to provide a relatively structured and user-focused interface for (re-)running the workflows, analyzing, and querying the results. Such packages need to efficiently carry out the same workflow over many structures but may also execute related ab initio workflows for a given structure, for example, to screen different density functional theory (DFT) settings for convergence or calculate different electronic properties for a given ground state. [Table I](#page-3-0) compares some of the popular atomistic workflow managing packages, paying particular attention to the points relevant to our applications, as discussed further in Sec. [II.](#page-2-0)

Machine-learning interatomic potentials (MLIPs) have recently flourished and are also enabled by the large amounts of data producible by modern HPC resources. These models are fitted to electronic structure data to approximate the reference potential energy surface (PES) at a much lower computational cost. In addition to relatively few (100–1000 s) but computationally expensive (hours–months) reference data evaluations, such workflows also require considerably cheaper (micro–milliseconds) but substantially more numerous (10 000–100 000 s) energy and force evaluations, which is a mode of operation not targeted by the currently existing packages. Filling this niche, in this work, we introduce the wfl and ExPyRe packages.

The aim of the wf1 package is to support high-throughput execution of the wide variety of tasks encountered in MLIP fitting and atomistic simulation workflows. The ExPyRe package handles the (remotely) queued execution of Python functions, and while used extensively in wfl, it is independent and can be applied to any Python function. In our projects, we rely extensively on the broad range of tools available through the Atomic Simulation Environ-ment<sup>[17](#page-11-10)</sup> (ASE) and, thus, have built wf1 as a lightweight extension to ASE-based scripts with a low barrier of entry for researches already used to developing atomistic simulations with Python and ASE. The focus of wf1 is less on reproducibility and more on flexibility and ease of development. The main tools, namely input/output abstraction, autoparallelization, and remote execution, are lowerlevel than those in most of the existing packages and are more developer rather than user-focused. To facilitate this, we select formats that allow workflow steps to be human-inspectable and do not rely on the client–server databases for ease of operation on restrictive centrally managed HPC clusters. While wfl includes a substantial number of modular functions already wrapped in wfl functionality, we emphasize that any MLIP fitting framework with a Python or command line interface can be integrated into wfl-based workflows. They are also easily extendable with new operations, which can

then automatically gain wfl's autoparallelization and, via ExPyRe, remote execution functionalities.

In Sec. [II,](#page-2-0) we describe key principles guiding the design of wfl and give a general outline of the main types of tools provided by wfl. Section [III](#page-4-0) contains a number of code snippet examples for using various higher-level functions already implemented in wfl. Finally, Sec. [IV](#page-8-0) shows how to implement new operations by wrapping functions using the low-level wfl functionality. The online documentation (libatoms.github.io/workflow) and docstring-based documentation have more complete examples and include an exhaustive list of available functionalities and optional arguments.

# <span id="page-2-0"></span>II. OVERVIEW

#### A. Design principles

Machine-learning interatomic potentials are increasingly widely used in atomistic simulations, providing ab initio accuracy at a dramatically lower computational cost. One of the components in building MLIPs is high-throughput ab initio evaluations to collect reference data, a task that is catered to by most of the existing atomistic workflow packages. Indeed, a number of such packages have been used to build *ab initio* databases for fitting MLIPs.<sup>3</sup> However, other tasks, while also embarrassingly parallel and/or computationally expensive, are particular to MLIP-building workflows and require somewhat different considerations, not yet generally catered to by the existing packages. These include, but are not limited to, fitting the MLIP and using it to drive simulations that yield new atomic structures that need to be sub-selected for further processing. Likewise, atomistic simulation workflows that use MLIPs operate in a somewhat different throughput regime due to the much lower computational cost of MLIPs compared to electronic structure codes.

In the case of ab initio reference data collection, each evaluation is expensive enough to take up anywhere from one to potentially hundreds of nodes of an HPC and from minutes to hours of wall time. The other end of the scale is the evaluation of significantly computationally cheaper operations over many orders of magnitude more configurations (e.g., evaluate the fitted interatomic potential, or calculate a descriptor), where each calculation may take only a fraction of a second on a single central processing unit (CPU) core. The third type is "one–off" expensive tasks, such as fitting an MLIP or sub-selecting the most diverse structures from the database with potentially complex algorithms, e.g., CUR decomposition. In many cases, the codes that carry out these tasks are themselves parallelized but have high memory requirements or are run on graphics processing units (GPUs), for example. Finally, there are often other ASE Atoms-based project-specific ad hoc tasks that need parallelization or remote execution, which should be easy to add to the workflow management package.

From a practical point of view of the developer, code often grows organically over the life of a project, so modularity is of the essence when adding functionality as the project develops. Furthermore, it is helpful if the workflow is easy to prototype and then also easy to scale-up from run to run, for example, to develop and quickly test the code locally on a small database with a cheap standin reference method and easily change to a large databases, expensive electronic structure codes, and execution on a HPC cluster. When

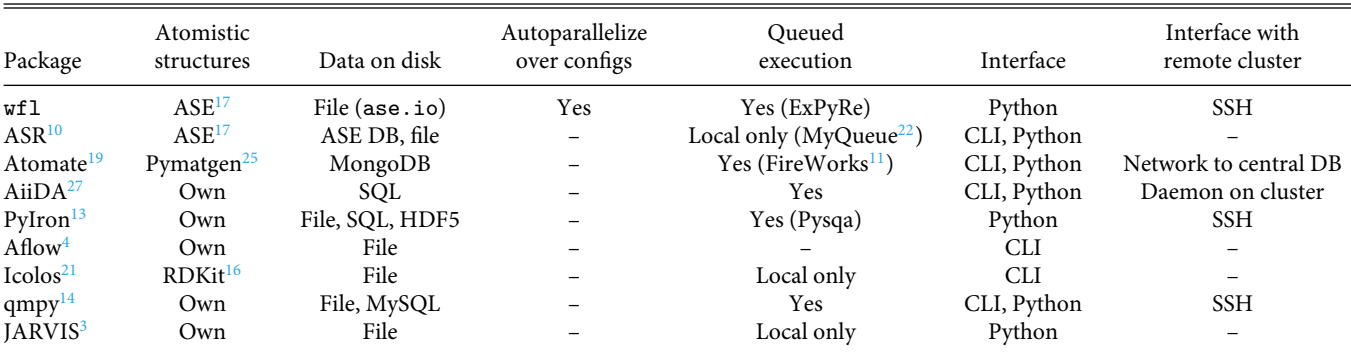

<span id="page-3-0"></span>**TABLE I.** Key features and dependencies of packages for automated atomistic simulations workflows. "CLI" indicates the command-line interface. "File" indicates a format specific to the package unless otherwise specified in parentheses. "Autoparallelize over configs" refers to the capacity to readily parallelize custom *operations* with a wide range of computational requirements (microseconds–days) and over a wide range in the number of atomic structures (10–100 000 s).

running, it is desirable to have enough control over each of the resources for each modular part—for example, submitting expensive MLIP fitting to a cluster, but evaluating the cheap potentials and analyzing the results locally. Finally, once the code has stabilized and the workflow is applied to a production problem, the computational time is often long, and it is helpful if the process can be restarted after interruptions without repeating all of the already completed computations.

# B. Technical requirements

Alongside the modular, developer-oriented package design principles, we had a number of technical requirements. First, we choose compatibility with ASE, which was the basis of most of our simulation workflows. ASE is widely used for atomistic simulations and supports a wide range of tasks (from the equation of motion integrators to building atomic structures) and has a unified interface to many electronic structure (first principles and semi-empirical) codes and force field libraries. Some of the current atomistic workflow packages (see [Table I\)](#page-3-0) are based on ASE,<sup>[17](#page-11-10)</sup> Pymatgen, $^{25}$  $^{25}$  $^{25}$  and RDKit, $^{16}$  $^{16}$  $^{16}$  but a considerable number of them implement custom data structures and interfaces with electronic structure codes.

Second, the package was not to rely on client/server-based databases or daemons because HPC clusters often prohibit setting up unmanaged background processes or opening network ports. This requirement is in contrast to how many of the other workflow frameworks manage the large number of calculations running on the HPC clusters.

Third, the data (simulation results, notes on executed code, etc.) are often similarly stored in databases, whereas we preferred humanreadable files to facilitate manual inspection of atomic structures, debugging, and error-detection. In principle, any ase.io format may be used in wfl, but, in practice, extxyz is recommended because the package assumes that arbitrary per-configuration (Atoms.info) and per-atom (Atoms.arrays) quantities for each Atoms object are stored.

Finally, wfl needed to have a low barrier to entry for simulation workflow developers familiar with Python and ASE. Therefore, the provided extensions are designed to be modular, have a lightweight interface, and still maintain a good amount of flexibility. As a result, it is straightforward to modify ASE-only code to take advantage of wfl functionality.

# C. Key tools wfl provides

The primary tools wfl provides are low-level functions for extending ASE-based scripts. A core concept in wfl is an operation—a Python function that acts on or creates a number of atomic structures. Most of the ASE functionalities are focused on handling one structure (i.e., Atoms object) at a time, whereas with wfl operations can be parallelized over Atoms and/or executed remotely and mixed-and-matched to create a complex MLIP fitting, simulation, or analysis workflow. That is because the key utilities of wfl are practically entirely generic. The parallelization functionality is function-agnostic: any operation on a single Atoms object, for example, evaluation with any ASE-supported Calculator, can be parallelized over a set of them. In a similar way, virtually any Python function can be executed remotely by ExPyRe—a separate package for submitting Python functions as jobs to a cluster's queueing system. The tools together are designed to make it straightforward to use wfl for small tasks or to prototype simulations and then to scale them up to complex and task-heterogeneous workflows. See Sec. [III](#page-4-0) for examples that use the abstracted input/output classes and autoparallelized functions and Sec. [IV](#page-8-0) for detailed examples of how to add wfl functionality to existing ASE-based operations and scripts.

While the low level wfl components (file I/O, autoparallelization, and remote execution) are designed to be easily integrated with ASE-based Python scripts, wfl also covers a number of higher-level operations that already take advantage of these capabilities. First, applying any ASE Calculator to a set of Atoms objects can be parallelized via wfl.calculators.generic.calculate. This covers a wide variety of codes supported by ASE and ML potentials, which often have an interface via ASE's Calculator class. A special case is electronic structure codes, which are almost exclusively file-based. Therefore, the corresponding wfl wrappers have to be modified so

that parallel instances do not interfere with each other. Thus, wflparallelization-compatible derived classes are included for ORCA, CASTEP, VASP, Quantum ESPRESSO, and FHI-Aims codes.

Additional common per-Atoms-parallelizable operations are also included. Structures can be generated from SMILES and AIRSS buildcell,<sup>[26](#page-11-21)</sup> perturbed by normal-mode or phonon displacements, selected with simple or complex criteria, and evolved with molecular dynamics, and global or local geometry optimization. Other operations that are not embarrassingly parallel include the selection of structures via farthest point sampling or CUR decomposition on atomic descriptors, as well as interfaces with Gaussian Approximation Potential (GAP)<sup>[2](#page-11-22)</sup> and Atomic Cluster Expansion (ACE)<sup>[6,](#page-11-23)[8](#page-11-24)</sup> fitting codes for the full data-fit-repeat cycle.

Together, these features provide a versatile collection of modular tools to mix-and-match for building interatomic potentials beginning-to-end and running complex atomistic simulations. The principal focus of wfl is on making ASE and Python-based atomistic simulation scripts easier to develop and scale up by parallelization and remote execution.

#### <span id="page-4-0"></span>III. USING wfl BY EXAMPLE

We illustrate the concepts that motivate the design of wfl through a series of simple examples that demonstrate their usage. We begin with the basic Python classes that facilitate operations on a sequence of configurations, ConfigSet and OutputSpec, and control the parallelization of this computation on a single computer using the AutoparaInfo class. We then use an example of a more computationally demanding calculation to show how the work can be further parallelized over multiple nodes by submitting independent jobs to a queuing system with ExPyRe and the wfl RemoteInfo class. We also include an example of a command to fit a GAP potential—a computationally expensive task that is dispatched by wfl but parallelized in the gap\_fit code itself. Finally, we highlight how multiple operations can be daisy-chained into a workflow by passing outputs of one operation as inputs to another and briefly describe a more complex workflow given as an example in the supplementary material and online documentation.<sup>[23](#page-11-25)</sup>

# <span id="page-4-1"></span>A. Atomic configuration input and output abstraction

The basic operation that wfl is designed to facilitate is an embarrassingly parallel application of the same task on each of a large number of configurations, resulting in a set of output configurations that maps one-to-one with the input set. The input for such an operation is specified using the ConfigSet class. The configurations can be stored in one file,

```
inputs = ConfigSet("configs.xyz")
```
multiple files,

 $in\_files = list(glob.glob("configs/c*.xyz"))$  $inputs = ConfigSet(in_\texttt{files})$ 

or a pre-existing list of configurations in memory, here created onthe-fly via ASE,

```
in\_configs = [Atoms(numbers=[i], cell=[10]*3, pbc=[True]*3)for i in range(1, 10)]
inputs = ConfigSet(in\_configs)
```
For files, since wfl uses ase.io.read to read the configurations, any compatible file format is allowed, and optional arguments can be passed in read\_kwargs. The output of the operation is specified using the OutputSpec class. If the output configurations only need to be saved in memory, without being backed up by persistent file storage, the constructor can be called without arguments,

```
outputs = OutputSpec()
```
Passing one or more filenames results in the output configurations being stored in file-based storage, which is non-volatile and, therefore, available for inspection by the user or for a restart of the workflow. The basic syntax is identical to that of ConfigSet,

```
outputs = 0utputSpec("evaluated_configs.xyz")
```
or

output\_files =  $[Path(f) . parent / ("calc" + Path(f) . name)$ for f in glob.glob("configs/c\*.xyz")] outputs = 0utputSpec(output\_files)

Note that the output can always be written to a single file, but because of the one-to-one mapping, if multiple output files are specified, the number must match the number of input files.

This range of possible input and output targets makes it possible to write workflows that are relatively independent of how the initial, intermediate, and final configurations are stored. For any combination, the operation that performs the embarrassingly parallel operation on each configuration and returns a resulting configuration is called with the same syntax. For example, if the energy with ASE's effective medium theory (EMT) is needed, the most basic call would use

```
from wfl.calculators import generic
evaluated_configs = generic.calculate(
    inputs, outputs, calc=EMT(),
    property_prefix="evaluated_")
```
ASE stores calculated properties in the Atoms.calc Calculator object, which has two shortcomings for the uses we envision. The first is that the Calculator is not preserved when Atoms are written to a file. The second is that only one calculator, and hence, one set of results can be associated with an Atoms object, so it is not possible to keep, e.g., both DFT reference and tested potential results. Therefore, the wfl wrapper generic.calculate saves the properties in the resulting configurations' Atoms.info (per-config) and Atoms.arrays (per-atom) dictionaries. The keys include a prefix to distinguish evaluations with different calculators, which defaults to the name of the calculator class but, in this example, is overridden by the optional property\_prefix argument "evaluated\_," so the keys will be evaluated\_energy and so on. The returned value of the evaluated\_configs variable is a ConfigSet object pointing to the resulting configurations, regardless of whether the outputs OutputSpec indicated memory, single file, or multiple file storage. This new ConfigSet can then be passed as the inputs to the next step in the workflow, with a new OutputSpec indicating where the next step's results will be stored (see Sec. [III E\)](#page-7-0).

One advantage to storing intermediate steps in files is that they can be used to recover from a partially complete sequence of operations. To facilitate this possibility, the default behavior for wfl operations is to skip over the actual operation if OutputSpec indicates file storage and all the files already exist. To avoid mistaking partially complete operations for successfully completed ones, the low level routines initially write the output to temporary filenames and only rename them to the intended final names once the operation is complete. Note that this mechanism is very simple, relying only on the existence of files with particular names, so it is not aware of changes in the code. As a result, during development, it is necessary for the user to manually delete any output files created by functions that have been modified since the previous run. Also, writing the intermediate results to file storage does lead to a small additional computational cost. For example, the simple workflow example discussed in Sec. [III F](#page-7-1) is about 4% (23 s) slower if all of the OutputSpecs write to an extended xyz file instead of keeping the structures in-memory.<sup>[24](#page-11-26)</sup>

#### <span id="page-5-0"></span>B. Simple autoparallelization

Since this interface is designed for operations that can be done independently for each configuration, it is trivial to parallelize, as illustrated in [Fig. 1.](#page-6-0) The implementation has been encapsulated by a Python wrapper defined in wfl.autoparallelize, but a full description of its details is beyond the scope of this article. Using this automatic parallelization is very simple and can be controlled by a combination of an AutoparaInfo object and an environment variable, both optional. In the simplest case, the Python calling syntax is as shown above, and the only additional requirement for activating the parallelization is to set the environment variable WFL\_NUM\_PYTHON\_SUBPROCESSES="N", where N is the number of Python processes to parallelize over. It is also possible to set this value from Python, by passing an AutoparaInfo object,

```
from wfl.autoparallelize import AutoparaInfo
autopara_info = AutoparaInfo(num_python_subprocesses=8)
evaluated\_configs = generic.calculate(inputs, outputs, calc=calc,
    autopara_info=autopara_info)
```
The autoparallelize wrapper ensures that all autoparallelized functions take inputs and outputs as their first two arguments and the autopara\_info keyword argument. The sequence of configurations given as inputs is broken up into chunks and passed to a number of Python processes (defined by the environment variable or AutoparaInfo argument), which execute the low-level function implementing the operation. Returned configurations are reassembled according to the original inputs sequence and written to the location indicated by outputs.

One limitation of this design is that all arguments passed to and results returned from the function must be pickleable because Python's multiprocessing.pool, which we use, depends on the pickle module to communicate with the subprocess running the called function. One important use case, GAP ASE calculator class Potential defined in quippy.potential, does not satisfy this requirement. As a result, the generic.calculate wrapper will also accept a three-element tuple, instead of an instantiated Calculator object, with the structure

```
calc = (quippy.potential.Potential,
        [], {"param_filename"="GAP.xml"})
```
where the first element is the constructor method, the second is a list of positional arguments, and the third is a dictionary of keyword arguments.

# C. Parallelizing expensive operations over independent queued jobs

In addition to facilitating parallelization over Python subprocesses, the autoparallelize wrapper also makes it easy to break up the work into a set of independent jobs for execution with a queuing system, as illustrated in [Fig. 2.](#page-6-1) This capability is especially important for operations where the cost of application to a single configuration is substantial, e.g., single-point DFT evaluations of a potential fitting database. This functionality is provided using the new ExPyRe Python package for Executing Python Remotely. From the point of view of the wfl user, the only additional requirement is to specify information about the remote job in the AutoparaInfo argument, including the computer system where it will run and the resources required. ExPyRe is designed for HPC facilities with a queuing system—PBS, SLURM, and SGE are currently supported. The computer where the script using wfl runs (but not necessarily the HPC system where the jobs will run) must have a configuration file describing the available systems and resources where the queued jobs can be submitted, as well as the wfl and ExPyRe Python packages. This workflow-running machine can be a login node of the HPC system, or a different computer whose job submission node is accessible via ssh. The HPC system compute nodes must have Python and wfl installed, but no other Python packages are required except what is necessary to carry out the actual desired computation, e.g., quippy or phonopy.

The configuration information is, by default, stored at " ∼/.expyre/config.json" and contains a dictionary with a systems key with entries, such as

```
{"systems": {
  "local_HPC": {
    "host": null,
    "scheduler": "sge",
    "commands": ["conda activate myenv"
    1.
    "header": ["#$ -pe smp {num_cores}"
    1.
    "partitions": {
      "standard": {
        "num_cores": 16,
        "max_time" : "168h",
        "max_mem": "200GB"
33333
```
This example describes a system with no remote host (i.e., jobs will be submitted on the machine where the  $wf1$ -using script runs), using the SGE queuing system with one optional queued job header

 $\tilde{z}$ 

70:61:01 +702 Auenuer

<span id="page-6-0"></span>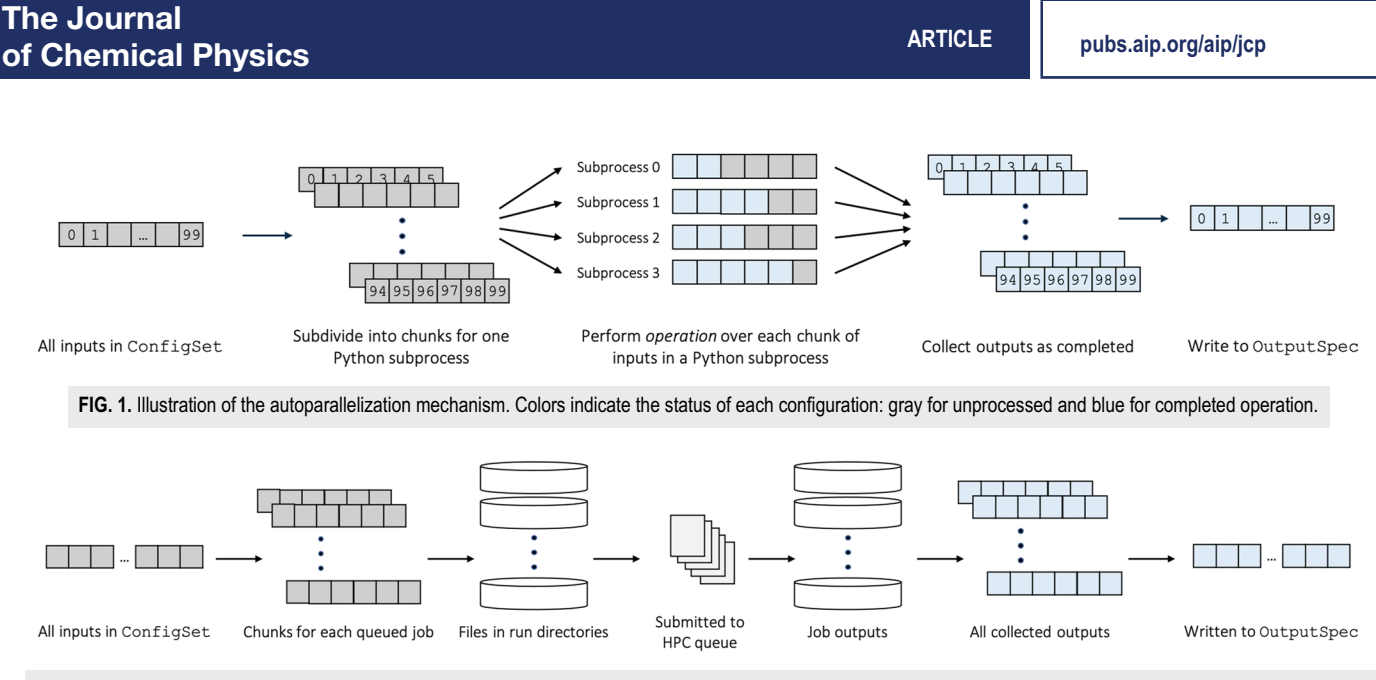

<span id="page-6-1"></span>FIG. 2. Illustration of autoparallelization mechanism with remote execution (colors as in [Fig. 1\)](#page-6-0). Within each queued job, further parallelization can be carried out, as described in Sec. [III B](#page-5-0) and [Fig. 1.](#page-6-0)

line and a single conda command to run at the start of any job. The system has only one partition type, named "standard," which has the specified node core count, memory, and time limit. ExPyRe will use this information to create the job script, including the mandatory header lines, which will be submitted for each remote job.

With this configuration in place, breaking up the inputs into groups to be run in a series of queued jobs requires only a small addition to the generic.calculate calling syntax, an optional argument to the AutoparaInfo constructor,

```
from wfl.autoparallelize import AutoparaInfo, RemoteInfo
remote_info = RemoteInfo(sys_name="local_HPC",
    job_name="REF_evaluation",
    num_inputs_per_queued_job=1,
    resources={
        "num_nodes": 1,
        "max_time" : "1h",
        "partitions": "standard"},
    input_files=["pseudopotentials"])
```

```
autopara_info = AutoparaInfo(remote_info=remote_info)
```
The RemoteInfo object specifies the system name from the "∼/.expyre/config.json" file, an arbitrary name for labeling the submitted job, and the number of configurations from the inputs iterable to the group for each queued job. In addition, the object specifies the required queuing system resources for each job, one node for one hour on the partition named "standard" (matching the configuration file entry for this system), and finally, the "pseudopotentials" subdirectory will be copied for each remote job by ExPyRe.

The DFT single-point evaluation use case also has other implications for the way wfl manages the calculations. Because ASE does most DFT calculations using third-party software that relies on files for input and output, wfl wraps DFT calculators, such as ase.calculators.espresso.Espresso to make them more applicable to their intended use. It runs each instance of the DFT program in a separate subdirectory so multiple side-by-side runs do not overwrite each other and can automatically select a distinct Γ-point-only executable for nonperiodic configurations. The calculator that will be passed to generic.calculate is defined by a class inheriting from the underlying ASE calculator, with some additional optional arguments to control the directories and files created during the calculation. Note however, that, in general, we do not introduce any new functionality (such as DFT convergence checks) in addition to what is provided in the underlying ASE interface and only extend the ASE's Calculators to not interfere across parallelized instances,

```
from wfl.calculators.espresso import Espresso
dt_{\text{calc}} = Espresso(
    pseudopotentials={"Si": "Si.UPF"},
    pseudo_dir="pseudopotentials",
    input_data={
         "SYSTEM": {
            "ecutwfc": 40,
            "input_dft": "LDA"}},
    kpts=(2, 3, 4),conv_{thr=0.0001})
```
All of the arguments used here are standard ase.calculators.espresso.Espresso constructor arguments, without any of our subclass-specific arguments that would modify the default behavior of running in a subdirectory named "./run\_QE\_<RANDOM\_STR>," and keeping only files required for NOMAD[7](#page-11-27) upload, i.e., "∗.pwo."

```
The call to do the DFT evaluations is simply
```

```
from wfl.calculators import generic
evaluated_configs = generic.calculate(
    inputs, outputs, calc=dft_calc,
    autopara_info=autopara_info)
```
This call to generic.calculate will break up the inputs into groups of one configuration each, prepare and submit each job, and wait for them to be finished before assembling the returned configurations and storing them in the location specified by the outputs argument. Except for the need to wait, executing this script with remote execution should be entirely equivalent to running the same sequence of function calls locally. An optional timeout argument to the RemoteInfo constructor specifies the maximum waiting time. If this time is exceeded and an exception is raised, or the user aborts the script before all the jobs are complete, rerunning the wfl script will automatically resume by looking for the previously submitted jobs, gathering their results if they are now complete (or waiting for the rest), and continuing with any further actions in the script. Note that as for the reuse of output files generated by any autoparallelize operation (Sec. [III A\)](#page-4-1), this job caching mechanism is not aware of changes to the code, and the user must manually wipe the staged jobs if the underlying code has been modified.

Given the possibility of many nested types and levels of parallelism, there can be many ways to distribute the work of each operation among jobs, nodes, and cores. The number of configurations grouped into each job is specified by RemoteInfo.num\_inputs\_per\_queued\_job, which divides the number of configurations in the input ConfigSet to determine the number of jobs that are created and submitted to the HPC queue. The number of nodes allocated for each job is set by the RemoteInfo.resources.num\_nodes argument. Within each job, the number of operations executed in parallel is given by AutoparaInfo.num\_python\_subprocesses. Since controlling the full range of possible parallelism in the remote job would add a lot of complexity, we recommend two simpler configurations. One is to use single-node jobs (i.e., num\_nodes = 1) with multiprocessing.pool-based autoparallelization, where multiple configurations are evaluated in parallel, each using a single core (the default behavior). The other is to use multi-node jobs with MPI-aware operations (e.g., DFT evaluation executables) without autoparallelizing over configurations (i.e., set RemoteInfo.num\_inputs\_per\_queued\_job = 1 or AutoparaInfo.num\_python\_subprocesses = 1).

# D. Non-parallelized operations

Some operations that are computationally expensive but not embarrassingly parallel have also been wrapped in wf1, in particular the actual fitting of MLIPs. For example, fitting a GAP model can be done with

```
from wfl.fit.gap.simple import run_gap_fit
run_gap_fit(
    fitting_configs=training_configs,
    fitting\_dict=gap\_fit\_cli\_params ,
    stdout_file='gap_fit.out',
    skip_if_present=True,
    remote_info=remote_info)
```
This function is a wrapper of the gap\_fit executable, which is aware of, but does not abstract away, its interface. The gap\_fit\_cli\_params argument is a dictionary that is converted to the command line parameters for the gap\_fit executable. The wrapper can detect if the GAP fit appears to have been completed

and skips the task if skip\_if\_present is set to True, but unlike autoparallelized operations, this is implemented manually in the run\_gap\_fit function. The remote\_info argument specifies the queuing system resources required to run this GAP fit, e.g., a large memory node if the fitting database is large, or a remote cluster if using the MPI parallel version of the GAP fit.

Since the output of this function is not a set of atomic configurations, it does not return a ConfigSet but only saves the resulting GAP MLIP to a file. The name of the resulting GAP model file is specified by the standard gap\_fit command line argument "gap\_file," which should be included in gap\_fit\_cli\_params.

#### <span id="page-7-0"></span>E. Daisy-chaining operations

One important aspect of the design of wfl autoparallelized operations for workflow applications is that they return a ConfigSet, so the output of each function can be used as the input argument of the next. For example, evaluating the reference energy for a set of configurations and then selecting only the ones with low energy/atom can be done with

```
all\_atoms = ConfigSet("atoms\_init . xyz")from wfl.calculators import generic
ref_eval_configs = generic.calculate(
    all_atoms,
    OutputSpec("atoms_REF_evaluated.xyz"),
   property\_prefix="REF_",
    calc=dft_calc)
low_REF_E_configs = wfl.select.simple.by_bool_function(
    ref_eval_configs,
```
OutputSpec(), filter\_func=lambda a: a.info["REF\_energy"]/len(a) < 1.0)

The selection call does not depend on where the output of the first call is stored since that information is abstracted in the ref\_eval\_configs object. The simple selection just assumes that Atoms.info["REF\_energy"] is defined for the configurations in ref\_eval\_configs, and the OutputSpec specifies that configurations returned in low\_REF\_E\_configs will be stored only in memory. Any number of steps in the workflow can be chained similarly, and the user can have access, even after the script is complete, to any intermediate result that was specified by a file in an operation's OutputSpec object.

#### <span id="page-7-1"></span>F. Combining elements into a workflow

An example of a more complex multi-step workflow is shown in [Fig. 3,](#page-8-1) and a runnable Jupyter Notebook implementing it is available in the supplementary material and online. After importing the needed symbols, the workflow defines the xTB tight-binding method as the reference calculator. It creates isolated atom configurations for each species (not shown in [Fig. 3\)](#page-8-1), as well as molecules defined from SMILES strings, and uses those molecules as initial configurations for a finite temperature molecular dynamics run with the xTB calculator. The resulting trajectories are subsampled by computing SOAP descriptors for each configuration and selecting among them with leverage score CUR on the descriptor vectors. A fitting set is used to fit a GAP MLIP, and the predictions of the resulting potential for the fitting set as well as an independent test set are computed.

<span id="page-8-1"></span>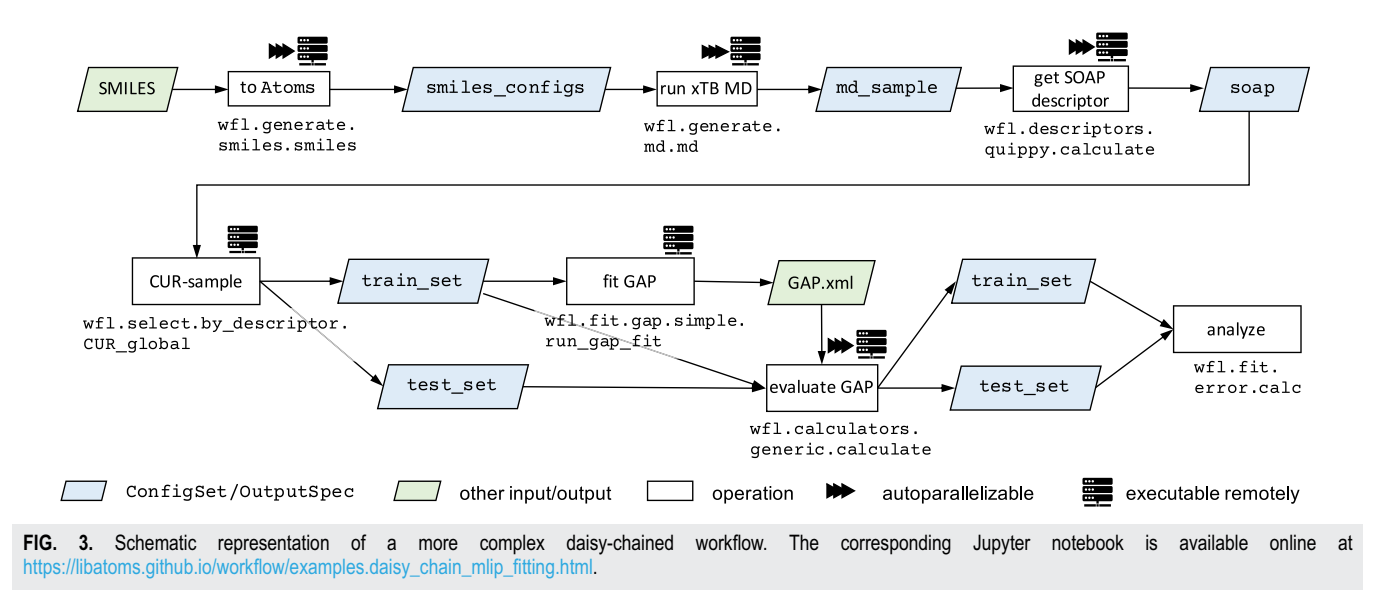

These predictions are then formatted into a printed error table and corresponding parity plots.

It is worth noting, however, that even though extending the new functions with wfl tools may make them more efficient and better integrate with other wfl-wrapped functions (see Sec. [IV\)](#page-8-0), any Python function may be used in a wfl-based workflow. For example, to make use of a new MLIP framework, only a Python function that performs the fitting and an ASE-type Calculator are needed. As a result, it should be straightforward to use other MLIP frameworks or packages with related functionality, such as FitSNAP,<sup>[30](#page-11-28)</sup> FLAME,<sup>[1](#page-11-29)</sup> and BenchML,<sup>[28](#page-11-30)</sup> within wf1-based scripts, and similarly, wfl's tools may be useful for doing operations in such frameworks.

# <span id="page-8-0"></span>IV. WRAPPING NEW FUNCTIONS

Section [III](#page-4-0) highlighted the key functionality of wfl with a number of simple examples that use functions already written to take advantage of the key functionality. These included atomic structure input and output via the ConfigSet and OutputSpec classes, controlling automatic parallelization and executing the functions remotely. However, it is impossible, and we do not aspire, to maintain a full library of wfl-wrapped operations to support all atomistic simulation needs. Instead, we designed wfl so its tools can be easily plugged into any ASE-based script. Below, we show examples of how to parallelize a function with wfl.map or wfl.autoparallelize. We also show how to use ExPyRe to remotely execute any function not limited to those already in wfl or ASE.

#### A. Parallelizing a new function

#### 1. wfl.map

The simplest way to parallelize a new function over multiple Atoms objects, including taking advantage of ConfigSet and OuptutSpec and remote execution, is via wfl.map.map.

As an example, suppose we already have a cap\_bonds function which takes a single Atoms object and adds an atom to any dangling bond,

 $saturated_at = cap_bonds(dangling_at, cap_with="H")$ 

wfl.map.map takes such a function, with its arguments and keyword arguments, and applies it to each structure in the input ConfigSet and writes to the output OutputSpec,

```
import wfl.map
saturated\_ats = wflmapmap(inputs,
    outputs,
    map_func=cap_bonds,
    kwargs={"cap_with": "H"},
    autopara_info=autopara_info)
```
The parallelized function has to be pickleable, has to take a single Atoms structure as the first positional argument, and return an Atoms structure or None. Just like examples in Sec. [III,](#page-4-0) parallelization and remote execution of wfl.map.map are controlled by an AutoparaInfo object.

This way of parallelizing a function is suitable in cases where starting the parallelized function is computationally inexpensive because wfl.map calls the function separately for each Atoms object.

#### 2. wfl.autoparallelize

In some cases, the initialization step of the parallelized function is significantly more computationally expensive than executing it on a single Atoms object. For example, initializing a GAP Calculator via quippy.potential.Potential in extreme cases can take minutes (because a large parameter file has to be read in and parsed), while evaluation on a single configuration may require only a few seconds. With large numbers of atomic  $\frac{3}{2}$ 

structures to be evaluated, it makes sense to load the potential once per tens or hundreds of structures. Furthermore, the iterable to be parallelized over may not be an atomic structure itself but rather an instruction for generating one, as is the case in wfl.generate.smiles and wfl.generate.buildcell submodules. The wfl.autoparallelize wrapper supports both of these scenarios.

Functions wrapped in wfl.autoparallelize have to take and return a list of Atoms; hence, we define a new function,

```
def saturate_db(input_atoms, cap_with="H"):
    output_atoms = []
    for dangling_at in input_atoms:
        \verb|saturated_at = cap_bonds(dangling_at,cap_with=cap_with)
        output_atoms.append(saturated_at)
    return output_atoms
```
We can autoparallelize this function simply by calling

```
from wfl.autoparallelize import autoparallelize
autoparallelize(saturate_db,inputs,outputs,
    cap_with="H",autopara_info=autopara_info)
```
or define a new, parallelized version of the function,

```
def autopara_saturate_db(*args, **kwargs):
   default_ap_info={"num_inputs_per_python_subprocess":100}
    return wfl.autoparallelize.autoparallelize(
             saturate_db, *args,
             default_autopara_info=default_ap_info,
             **kwargs)
```
Here, before returning the wrapped function, we additionally set the default value for num\_inputs\_per\_python\_subprocess. The new autopara\_saturate\_db can then be used as in the examples in Sec. [III.](#page-4-0) To work with autoparallelize, the operation must take in an iterable and return a list (or nested lists) of Atoms objects or None. In most cases, iterable corresponds to a list of input Atoms objects but can, in principle, be anything, for example, a list of SMILES strings (e.g., SMILES string "CCO" corresponds to ethanol) used to generate Atoms structures, as in wfl.generate.smiles.

The signature of the parallelized autopara\_saturate\_db is modified from that of saturate\_db. The iterable is replaced by inputs (a ConfigSet) and outputs (an OutputSpec), and it accepts an AutoparaInfo object that controls parallelization,

```
capped_structures = autopara_saturate_db(
   inputs.
    outputs,
    cap\_with="H",
    autopara_info=autopara_info)
```
# B. Execute Python remotely

Running remote jobs in wfl is done using ExPyRe, which wraps individual Python functions, executes them in remote jobs, and returns their results. It is inspired by  $MyQueue^{22}$  $MyQueue^{22}$  $MyQueue^{22}$ but designed with somewhat different limitations and capabilities motivated by our functionality and computational resource use cases. The autoparallelizing wrapper ensures that all autoparallelized functions interface with ExPyRe. In addition, some

<span id="page-9-0"></span>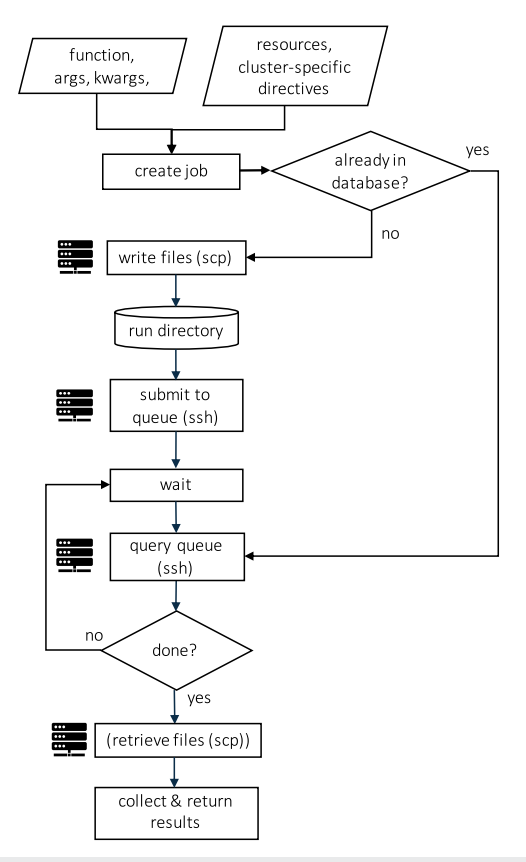

**FIG. 4.** Illustration of steps performed by ExPyRe when executing functions remotely. The pictogram indicates actions that may be executed on a remote cluster.

non-autoparallelize-able yet computationally expensive tasks, such as fitting GAP and ACE interatomic potentials, are an important part of atomistic workflows and are also interfaced with ExPyRe directly. The key steps performed by ExPyRe are illustrated in [Fig. 4.](#page-9-0)

To execute any function with ExPyRe (let us continue with the cap\_bonds example), a couple of extra Python objects need to be defined, as illustrated in the following script. Note that RemoteInfo is not applicable here, because it combines wfl-specific options with ExPyRe arguments,<br>xpr = expyre.func.ExPyRe('test\_task',

```
function=cap_bonds,
              args=[dangling_at],
              kwargs={'cap_with': "H"})
resources = {\text{ 'max_time'}}: '1h','num_nodes': 1,
              'partitions': 'regular'}
```

```
\verb! xpr.start! (resources = \verb! resources!, system_name = \verb!'remote! )saturated_at, stdout, stderr = xpr.get_results()
```
First, an ExPyRe instance is created in which we specify the function that will be executed remotely, as well as its positional and keyword arguments. Together with xpr.start, these steps write

31 January 2024 10:19:04

ho:61:01 +2024 10:19:04

 $\tilde{z}$ 

input files for the job, write a queue-specific job submission script, and submit the job. In this step, job-specific resources (required time, number of nodes or cores, and queue or partition) are also provided and used to specify the correct resources in the job submission script. As in the examples from Sec. [III,](#page-4-0) the cluster-specific configuration file must be present.

At the xpr.get\_results stage, ExPyRe periodically queries the queueing system for the status of the job while waiting for its completion. At this point, the Python script may be killed and restarted to continue without re-submitting the jobs. The jobs and their status are tracked in a file-based SQLite database, which can be queried via a convenience command line interface, xpr.

File copying and job queue querying are executed via passwordless ssh, for example, by using public/private keys, Kerberos authentication, or multiplexing SSH connections to reuse previously established password- or multifactor-authenticated connections.

There are several files associated with the remote execution process used for communication between the local Python script and the remote queued job. These files include the pickled input function and its output, the job submission script and outputs, as well as files used by ExPyRe to track and report on the job's progress. Normally, the user does not need to be concerned with these files, but it is useful to be aware of the behind-the-scenes working of ExPyRe for occasional debugging since we expect these tools to be used in developing a wide variety of projects and scripts. These auxiliary files can also be deleted using the command line interface, xpr.

One consequence of the pickle-based remote execution mechanism is that the function to be executed remotely (e.g., cap\_bonds or saturate\_db) must be imported into the script that wraps it with wfl.autoparallelize or wfl.map (or any other way that results into passing it to ExPyRe). This is because pickling a function does not save the function's content, only its full name including package information, which is used to import it when the pickled data are unpickled by the remotely executed job. The solution is to define the original function either in a Python package that is installed on both the local and remote machines or in a separate file that is included in RemoteInfo.input\_files and, therefore, copied over to the run directory on the remote machine.

# V. SUMMARY

In summary, we introduced the Python-based workflow management package wfl and the remote execution package ExPyRe, which are designed to support the versatile requirements of computations commonly used in atomistic simulation and MLIP fitting processes. wfl is designed as a lightweight platform to provide efficient parallelization capabilities for various numbers and sizes of embarrassingly parallel tasks with computational demands that range from milliseconds on a single core up to hours on several nodes. These parallel tasks can optionally be executed on a HPC queueing system via the general-purpose Python remote execution framework ExPyRe. The two packages provide a few low-level functions—input and output abstraction classes, an autoparallelization wrapper, and a remote execution functionality—to wrap any operation, as well as wrapped versions of a number of commonly used operations. Using this developer-oriented functionality, high level user-friendly functions can be easily produced by combining these and other operations to construct reproducible calculation

workflows. Some common instances of such high level functions are already present in the wfl package, and we provide examples of how to make use of wfl's functionality for custom functions and workflows.

In contrast to other material simulation workflow packages that focus on ab initio data generation and provenance, wf1 is designed to provide low-level support for efficiently parallelizing and integrating a wide variety of operations for atomistic simulations. One distinctive feature is its focus on using human-readable formats and storage, and on minimizing the need for system infrastructure, such as remotely accessible database servers. Another is the use of a small number of Python classes to abstract atomic configuration storage and to support the efficient execution of embarrassingly parallel operations, whether they are computationally demanding individually or only in the aggregate. The package is developer-oriented and intended for use in research areas where the development of the particular sequence of computational operations to be done is a complex and significant part of the overall research task.

We believe that wfl will fill an important niche in the atomistic simulation communities that develop new computational procedures with tools that implement them using Python libraries such as ASE. While the basic functionality of ASE has already revolutionized the way atomistic simulation software is being developed,  $wf1$ will extend its range of applicability further by abstracting the details of atomic configuration and providing easy to use automatic parallelization and remote execution. Its design principles of lightweight, modularity, and human-inspectability should make it easy to incorporate into existing ASE-based scripts. We hope that it will prove useful for a wide range of atomistic simulations.

#### SUPPLEMENTARY MATERIAL

See the supplementary material for the full Python Notebook discussed in Sec. [III F](#page-7-1) and illustrated in [Fig. 3.](#page-8-1)

# ACKNOWLEDGMENTS

We are grateful for computational support from the UK national high-performance computing service, ARCHER2, for which access was obtained via the UKCP consortium and funded by EPSRC Grant Reference Nos. EP/P022596/1 and EP/X035891/1. N.B. acknowledges support by the U.S. Naval Research Laboratory's 6.1 fundamental research base program, and computer time support from the DOD HPCMPO at the AFRL, ERDC, and ARL MSRCs. E.G. acknowledges support from the EPSRC Center for Doctoral Training in Automated Chemical Synthesis Enabled by Digital Molecular Technologies with Grant Reference No. s EP/P022596/1 and EP/X035891/1. T.K.S. acknowledges support from the European Union's Horizon 2020 Research and Innovation Program under Grant Agreement No. 957189 (BIG-MAP project). S.W., H.H., and K.R. gratefully acknowledge the Max Planck Computing and Data Facility (MPCDF) for providing computing time.

For their contributions to code development, the authors want to acknowledge Nikhil Bapat, Lars Schaaf, Nicolas Bergmann, Xu Han, and Felix Riccius. We also thank Olga Vinogradova and Felix Riccius for creating the logo.

For the purpose of open access, the authors have applied a Creative Commons Attribution (CC BY) license to any Author Accepted Manuscript version arising from this submission.

 $\tilde{z}$ 

# AUTHOR DECLARATIONS

# Conflict of Interest

The authors have no conflicts to disclose.

# Author Contributions

**Elena Gelžinytė**: Software (equal); Writing – original draft (equal); Writing – review & editing (equal). **Simon Wengert**: Software (equal); Writing – review & editing (equal). **Tamás K. Stenczel**: Conceptualization (equal); Software (equal); Writing – review & editing (equal). **Hendrik H. Heenen**: Supervision (equal); Writing – original draft (equal); Writing – review & editing (equal). **Karsten Reuter**: Funding acquisition (equal); Supervision (equal); Writing – review & editing (equal). **Gábor Csányi**: Conceptualization (equal); Funding acquisition (equal); Supervision (equal); Writing – review & editing (equal). **Noam Bernstein**: Conceptualization (equal); Funding acquisition (equal); Software (equal); Supervision (equal); Writing – original draft (equal); Writing – review & editing (equal).

# DATA AVAILABILITY

The wfl and ExPyRe codes are available in the GitHub repositories at <https://github.com/libAtoms/workflow> and [https://github.com/libAtoms/ExPyRe.](https://github.com/libAtoms/ExPyRe) Additionally, documentation including examples and API are accessible at [https://libatoms.](https://libatoms.github.io/workflow) [github.io/workflow](https://libatoms.github.io/workflow) and [https://libatoms.github.io/ExPyRe.](https://libatoms.github.io/ExPyRe)

# REFERENCES

<span id="page-11-29"></span><sup>1</sup>M. Amsler, S. Rostami, H. Tahmasbi, E. Khajehpasha, S. Faraji, R. Rasoulkhani, and S. A. Ghasemi, "Flame: A library of atomistic modeling environments," [Comput. Phys. Commun.](https://doi.org/10.1016/j.cpc.2020.107415) **256**, 107415 (2020).

<span id="page-11-22"></span><sup>2</sup>A. P. Bartók, M. C. Payne, R. Kondor, and G. Csányi, "Gaussian approximation potentials: The accuracy of quantum mechanics, without the electrons," [Phys. Rev.](https://doi.org/10.1103/physrevlett.104.136403) [Lett.](https://doi.org/10.1103/physrevlett.104.136403) **104**(13), 136403 (2010).

<span id="page-11-0"></span> $^{\bf 3}{\rm K.}$  Choudhary, K. F. Garrity, A. C. E. Reid, B. DeCost, J. Biacchi, A. R. H. Hight Walker, Z. Trautt, J. Hattrick-Simpers, A. G. Kusne, A. Centrone et al., "The joint automated repository for various integrated simulations (JARVIS) for data-driven materials design," [npj Comput. Mater.](https://doi.org/10.1038/s41524-020-00440-1) **6**(1), 173 (2020).

<span id="page-11-18"></span>4 S. Curtarolo, W. Setyawan, G. L. W. Hart, M. Jahnatek, R. V. Chepulskii, R. H. Taylor, S. Wang, J. Xue, K. Yang, O. Levy et al., "AFLOW: An automatic framework for high-throughput materials discovery," [Comput. Mater. Sci.](https://doi.org/10.1016/j.commatsci.2012.02.005) **58**, 218–226 (2012).

<span id="page-11-11"></span><sup>5</sup>D. Dragoni, T. D. Daff, G. Csányi, and N. Marzari, "Achieving DFT accuracy with a machine-learning interatomic potential: Thermomechanics and defects in bcc ferromagnetic iron," [Phys. Rev. Mater.](https://doi.org/10.1103/physrevmaterials.2.013808) **2**(1), 013808 (2018).

<span id="page-11-23"></span><sup>6</sup>R. Drautz, "Atomic cluster expansion for accurate and transferable interatomic potentials," [Phys. Rev. B](https://doi.org/10.1103/physrevb.99.014104) **99**(1), 014104 (2019).

<span id="page-11-27"></span> $\rm ^7$ C. Draxl and M. Scheffler, "The nomad laboratory: From data sharing to artificial intelligence," [J. Phys.: Mater.](https://doi.org/10.1088/2515-7639/ab13bb) **2**(3), 036001 (2019).

<span id="page-11-24"></span><sup>8</sup>G. Dusson, M. Bachmayr, G. Csányi, R. Drautz, S. Etter, C. van der Oord, and C. Ortner, "Atomic cluster expansion: Completeness, efficiency and stability," [J. Comput. Phys.](https://doi.org/10.1016/j.jcp.2022.110946) **454**, 110946 (2022).

<span id="page-11-9"></span><sup>9</sup>M. Esters, O. Oses, D. Divilov, H. Eckert, R. Friedrich, D. Hicks, M. J. Mehl, F. Rose, A. Smolyanyuk, C. Arrigo et al., "aflow.org: A web ecosystem of databases, software and tools," [Comput. Mater. Sci.](https://doi.org/10.1016/j.commatsci.2022.111808) **216**, 111808 (2023).

<span id="page-11-2"></span><span id="page-11-1"></span><sup>10</sup>M. Gjerding, T. Skovhus, A. Rasmussen, F. Bertoldo, A. H. Larsen, J. Mortensen, and K. Thygesen, "Atomic simulation recipes: A python framework and library for automated workflows," [Comput. Mater. Sci.](https://doi.org/10.1016/j.commatsci.2021.110731) **199**, 110731 (2021).

<sup>11</sup>A. Jain, S. P. Ong, W. Chen, B. Medasani, X. Qu, M. Kocher, M. Brafman, P. Petretto, G.-M. Rignanese, G. Hautier et al., "Fireworks: A dynamic workflow system designed for high-throughput applications," [Concurr. Comput.: Pract. Exp.](https://doi.org/10.1002/cpe.3505) **27**(17), 5037–5059 (2015).

<span id="page-11-7"></span><sup>12</sup>A. Jain, S. P. Ong, G. Hautier, W. Chen, W. D. Richards, S. Dacek, S. Cholia, D. Gunter, D. Skinner, G. Ceder et al., "Commentary: The materials project: A materials genome approach to accelerating materials innovation," [APL Mater.](https://doi.org/10.1063/1.4812323) **1**(1), 011002 (2013).

<span id="page-11-3"></span><sup>13</sup>J. Janssen, S. Surendralal, Y. Lysogorskiy, M. Todorova, T. Hickel, R. Drautz, and J. Neugebauer, "pyiron: An integrated development environment for computational materials science," [Comput. Mater. Sci.](https://doi.org/10.1016/j.commatsci.2018.07.043) **163**, 24–36 (2019).

<span id="page-11-12"></span><span id="page-11-4"></span><sup>14</sup>K. Scott, E. JamesSaal, B. Meredig, A. Thompson, J. W. Doak, M. Aykol, S. Rühl, and C. Wolverton, "The open quantum materials database (OQMD): Assessing the accuracy of DFT formation energies," [npj Comput. Mater.](https://doi.org/10.1038/npjcompumats.2015.10) **1**(1), 15010 (2015). <sup>15</sup>J. Kloppenburg, L. B. Pártay, H. Jónsson, and M. A. Caro, "A general-purpose machine learning Pt interatomic potential for an accurate description of bulk, surfaces, and nanoparticles," [J. Chem. Phys.](https://doi.org/10.1063/5.0143891) **158**(13), 134704 (2023).

<span id="page-11-20"></span><sup>16</sup>G. Landrum, Rdkit: Open-source cheminformatics, [https://www.rdkit.org.](https://www.rdkit.org)

<span id="page-11-10"></span><sup>17</sup>A. H. Larsen, J. Jørgen Mortensen, J. Blomqvist, I. E. Castelli, R. Christensen, M. Dułak, J. Friis, M. N. Groves, B. Hammer, C. Hargus et al., "The atomic simulation environment—A python library for working with atoms," [J. Phys.: Condens.](https://doi.org/10.1088/1361-648x/aa680e) [Matter](https://doi.org/10.1088/1361-648x/aa680e) **29**(27), 273002 (2017).

<span id="page-11-13"></span> $^{18}{\rm D}$  Marchand, A. Jain, A. Glensk, and W. A. Curtin, "Machine learning for metallurgy i. a neural-network potential for al-cu," [Phys. Rev. Mater.](https://doi.org/10.1103/physrevmaterials.4.103601) **4**(10), 103601 (2020).

<span id="page-11-5"></span><sup>19</sup>K. Mathew, J. H. Montoya, A. Faghaninia, S. Dwarakanath, M. Aykol, H. Tang, I.-h. Chu, T. Smidt, B. Bocklund, M. Horton et al., "Atomate: A high-level interface to generate, execute, and analyze computational materials science workflows," [Comput. Mater. Sci.](https://doi.org/10.1016/j.commatsci.2017.07.030) **139**, 140–152 (2017).

<span id="page-11-14"></span><sup>20</sup>H. Mirhosseini, H. Tahmasbi, S. R. Kuchana, S. A. Ghasemi, and T. D. Kühne, "An automated approach for developing neural network interatomic potentials with flame," [Comput. Mater. Sci.](https://doi.org/10.1016/j.commatsci.2021.110567) **197**, 110567 (2021).

<span id="page-11-19"></span><sup>21</sup>J. H. Moore, M. R. Bauer, J. Guo, A. Patronov, O. Engkvist, and C. Margreitter, "Icolos: A workflow manager for structure based post-processing of de novo generated small molecules," [Bioinformatics](https://doi.org/10.1093/bioinformatics/btac614) **38**, 4951 (2022).

<span id="page-11-16"></span> $^{22}$ J. J. Mortensen, M. Gjerding, and K. S. Thygesen, "MyQueue: Task and  $^{22}$ J. J. Mortensen, M. Gjerding, and K. S. Thygesen, "MyQueue: Task and workflow scheduling system," [J. Open Source Software](https://doi.org/10.21105/joss.01844) **5**(45), 1844 (2020).

<span id="page-11-25"></span>23 See [https://libatoms.github.io/workflow/examples.daisy\\_chain\\_mlip\\_fitting.html](https://libatoms.github.io/workflow/examples.daisy_chain_mlip_fitting.html) for the full Python Notebook discussed in Sec. [III F](#page-7-1) and illustrated in [Fig. 3.](#page-8-1)

<span id="page-11-26"></span><sup>24</sup>The comparison is made on the example workflow script, appropriate steps parallelized over 16 cores with no remote execution, and 10 times more starting SMILES strings and structures in the training and testing sets.

<span id="page-11-17"></span><sup>25</sup>S. P. Ong, W. D. Richards, A. Jain, G. Hautier, M. Kocher, S. Cholia, D. Gunter, V. L. Chevrier, K. A. Persson, and G. Ceder, "Python materials genomics (pymatgen): A robust, open-source python library for materials analysis," [Comput.](https://doi.org/10.1016/j.commatsci.2012.10.028) [Mater. Sci.](https://doi.org/10.1016/j.commatsci.2012.10.028) **68**, 314–319 (2013).

<span id="page-11-21"></span><sup>26</sup>C. J. Pickard and R. J. Needs, "Ab initio random structure searching," [J. Phys.:](https://doi.org/10.1088/0953-8984/23/5/053201) [Condens. Matter](https://doi.org/10.1088/0953-8984/23/5/053201) **23**(5), 053201 (2011).

<span id="page-11-6"></span><sup>27</sup>G. Pizzi, A. Cepellotti, R. Sabatini, N. Marzari, and B. Kozinsky, "AiiDA: Automated interactive infrastructure and database for computational science," [Comput. Mater. Sci.](https://doi.org/10.1016/j.commatsci.2015.09.013) **111**, 218–230 (2016).

<span id="page-11-30"></span><sup>28</sup>C. Poelking, F. A. Faber, and B. Cheng, "BenchML: An extensible pipelining framework for benchmarking representations of materials and molecules at scale, [Mach. Learn.: Sci. Technol.](https://doi.org/10.1088/2632-2153/ac4d11) **3**(4), 040501 (2022).

<span id="page-11-15"></span><sup>29</sup>M. Poul, L. Huber, E. Bitzek, and J. Neugebauer, "Systematic atomic structure datasets for machine learning potentials: Application to defects in magnesium," [Phys. Rev. B](https://doi.org/10.1103/physrevb.107.104103) **107**(10), 104103 (2023).

<span id="page-11-28"></span><sup>30</sup>A. Rohskopf, C. Sievers, N. Lubbers, C. Cusentino, J. Goff, J. Janssen, M. McCarthy, D. Montes Oca de Zapiain, S. Nikolov, K. Sargsyan et al., "FitSNAP: Atomistic machine learning with LAMMPS," [J. Open Source Software](https://doi.org/10.21105/joss.05118) **8**(84), 5118  $(2023)$ 

<span id="page-11-8"></span><sup>31</sup>J. E. Saal, S. Kirklin, M. Aykol, B. Meredig, and C. Wolverton, "Materials design and discovery with high-throughput density functional theory: The open quantum materials database (OQMD)," [JOM](https://doi.org/10.1007/s11837-013-0755-4) **65**, 1501–1509 (2013).

 $\tilde{5}$